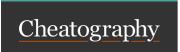

# Web Applications 01 Cheat Sheet

by alexo 9998 via cheatography.com/137559/cs/42627/

## General info

We use ES6 (EcmaScript standard version 6)

Runs natively on browsers AND on a computer (using Node.js). Execution environments: Server & CLI Node.js, Browser, learning aids (Python Tutor).

JS engines (interpreters): V8, SpiderMonkey, JavaScriptCore.

### Compatibility:

- Backwards: https://babeljs.io/, Polyfilling
- Strict mode disables dangerous old semantics

### First line of file is

```
"use strict " ;
```

Can't define properties/parameters with same name;

### **Control Structures**

```
If conditions: if - else if - else, switch (expr)
```

```
Loops: for (initi al_ expr; cond; increm ent;), do -
while, while
```

## Special for statements:

for (var in object) {}: iterates over all the enumerable properties of an object. Do not use to traverse an array.

for (var of iterable) {}: iterates the variable over all values of an iterable object (array, map, etc.) and returns the values.

## **Exception handling:**

```
try-ca tch -fi nally.
```

Ready to use throwables.

The condition of the ifs causes an implicit conversion of whatever is written to a boolean.

The expression in the switch may also be a string.

In loops, we may use break; or continue;

## **Expressions**

### Declare + initialize:

```
let variable = expression ;
```

### Reassign:

```
variable = expression ;
```

### Comparison:

```
convert and compare: a == b
same type and value: a === b
```

## Conversions:

## any to boolean:

```
truthy -falsy rule, Boolea n(a), !!a
```

## String to Number:

```
Number(s), parseI nt(s), parseF loat(s)
```

### Number to String:

```
n.toSt ring(), String(n), n+""
```

### String concatenation:

```
string1 + string2
```

**Default value** assignment (if a then a else b):

```
a || b
```

### **Strings**

Immutable sequence of unicode characters. All **operations** always return **new strings**.

Length = # of characters (not bytes).

Empty string has length 0 and is a falsy.

### Operations:

- → indexing s[3]
- → concatenation s1 + s2
- → # of characters s.length

## Template literals ("dynamic string concatenation")

```
let name = " Bil 1";
let greeting = `Hello ${ name }.`;
```

Some Unicode characters are represented by **two** code units, so some string methods above FFFF might misbehave.

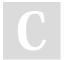

By alex09998

cheatography.com/alex09998/

Not published yet. Last updated 4th March, 2024. Page 1 of 2. Sponsored by **CrosswordCheats.com** Learn to solve cryptic crosswords! http://crosswordcheats.com

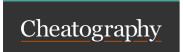

# Web Applications 01 Cheat Sheet

by alexo 9998 via cheatography.com/137559/cs/42627/

## Language Structure

## One file = one JS program

((loaded independently but communicate w/ global state and modules)

File is entirely parsed and then executed top to bottom.

Written in Unicode. case sensitive.

## Types and Variables

## Values have types:

"type" is a property of a value. {{nl}]

Variables DON'T have types:

variables can contain any type, and # types in # moments.

### Boolean type:

'true' or 'false' literal values

#### Conversion:

Truthies: 0, -0, NaN, undefined, null, ' '
Falsies: 3, 'false', [], {}, ...

### Numbers:

- → No distinction integers and reals
- → Automatic conversion according to operation

#### Nullish values:

- → undefined: variable declared but not initialized. Returned by void functions.
- → null: empty value

### Variables:

- → They're pure references: refer to a value
- → Declare: let, const, var.
- → Let: yes reassign, no redeclare, block scope, no hoisting
- → Const: no reassign, no redeclare, block scope, no hoisting
- → Var: yes reassign and redeclare, function/global scope, hoisting.

 ${\{ln\}}$  { $ln\}$ } Block scope: variable exists only in defined and inner scopes. { $ln\}$ } Hoisting: declaration of var inside code is moved to top of scope.

## Arrays

Elements do not need to be of the same type.

Have property length (automatic).

## Create arrays using parameters:

let v = Array.o f(1, 2, 3);

### Add elements:

let v = []; v[0] = "a"; v[1] = 8;

- .push() adds to end of array
- .unshift() adds to beginning of array.
- .length adjusts automatically.

Removal: .unshift() and .pop().

Copy of the reference: let v = []; let alias = v; we establish alias as an alias of v, so if we modify alias we're actually modifying v.

### Shallow copy of arrays:

let copy = Array.f ro m(v);

## Destructuring assignment :

Value of the right are extracted and stored in the variables on the left. [x,y] = [y,x]; easy swap.

## Spread operator :

- → "all the rest": let [x, ...y] = [1,2,3,4]; · we obtain y == [2,3,4]
- → "everything inside vector x".

Can be used to copy arrays by value: const b = Array.o f(...
.a), const b = [...a]

Automatic expansion of array: let v = []; v[3] = "a".

Arrays are not values, they're references.

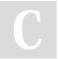

By alex09998

cheatography.com/alex09998/

Not published yet. Last updated 4th March, 2024. Page 2 of 2. Sponsored by CrosswordCheats.com Learn to solve cryptic crosswords! http://crosswordcheats.com